# **XVOrrei** Istruzioni

Lunedì, 10 Luglio 2017 08:51 Di Vorrei

### **01 Come preparo il testo**

#### **02 Come preparo la foto di apertura**

Se non hai Photoshop o altro programma per ritagliare le immagini, qui il sito per farlo online (devi avere Flash installato e attivo): [pixlr.com/editor](https://pixlr.com/editor/)

#### **03 Come preparo le immagini**

Se non hai Photoshop o altro programma per ritagliare le immagini, qui il sito per farlo online (devi avere Flash installato e attivo): *[pixlr.com/editor](https://pixlr.com/editor/)* 

**04 Come faccio login**

**05 Come creo un nuovo articolo**

**06 Capolettera e virgolettati**

**07 Come inserisco le immagini**

**08 Come inserisco le tag** 

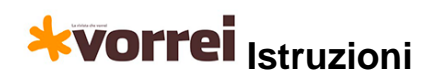

Lunedì, 10 Luglio 2017 08:51 Di Vorrei

## **09 Come inserisco un video da YouTube e la didascalia**

**10 Come modifico un articolo già esistente**